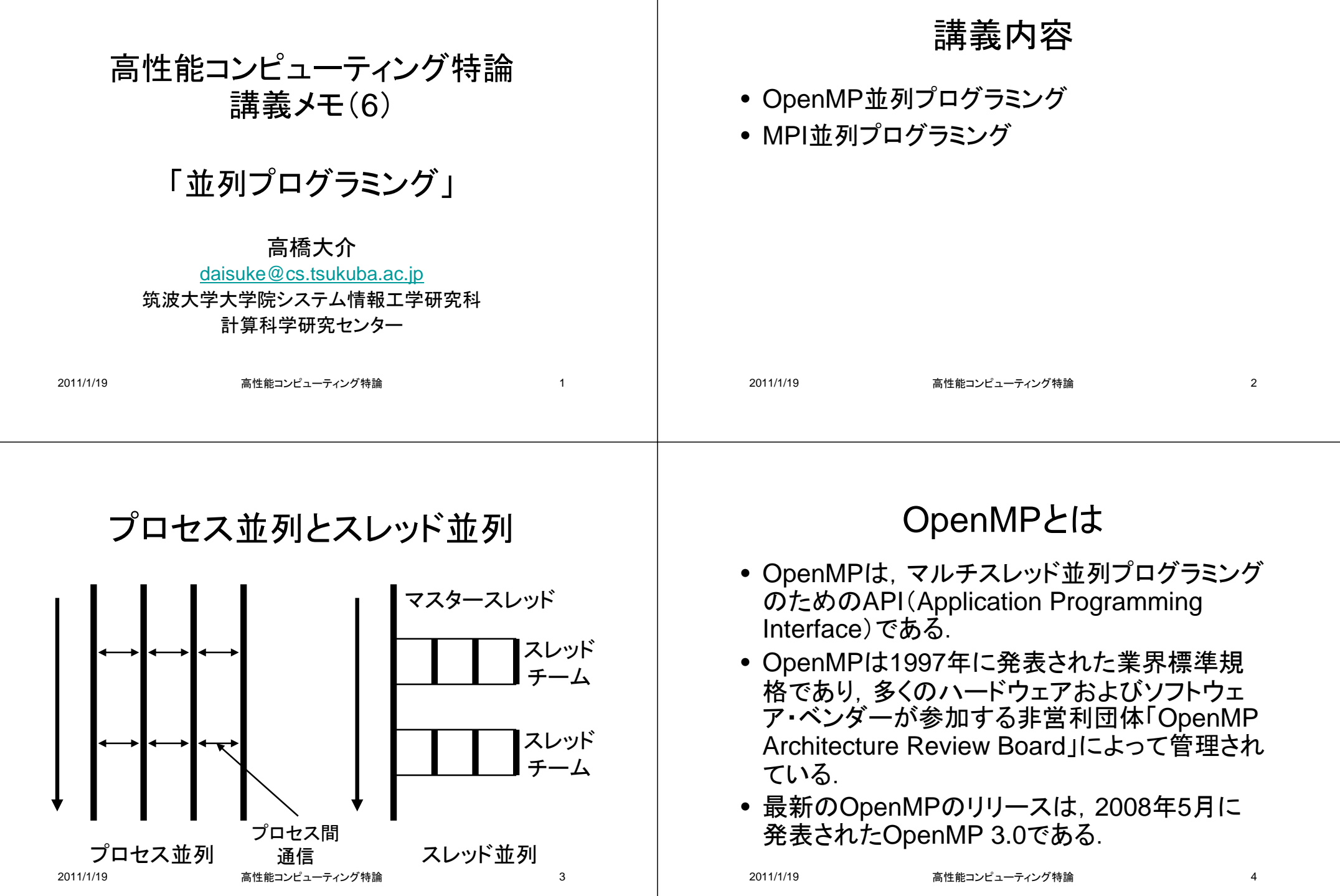

### OpenMPの特徴

- OpenMP APIはユーザ指示の並列化のみを対 象にしている.
	- 指示文を挿入することにより並列化を行う.
- 指示文はOpenMPをサポートしないコンパイラ では,単にコメント行として無視される.
	- その場合,逐次計算プログラムとしての動作が保 証される.
- OpenMPでは,逐次計算プログラムに対して指 示文を挿入するという作業により,段階的に並 列化を行うことが可能になる.

高性能コンピューティング特論

論 しょうしょう しょうしょう ちんじょう ちんじょう ちんじょう しょうかい しょうしょく

# OpenMPを用いた並列プログラムの構成

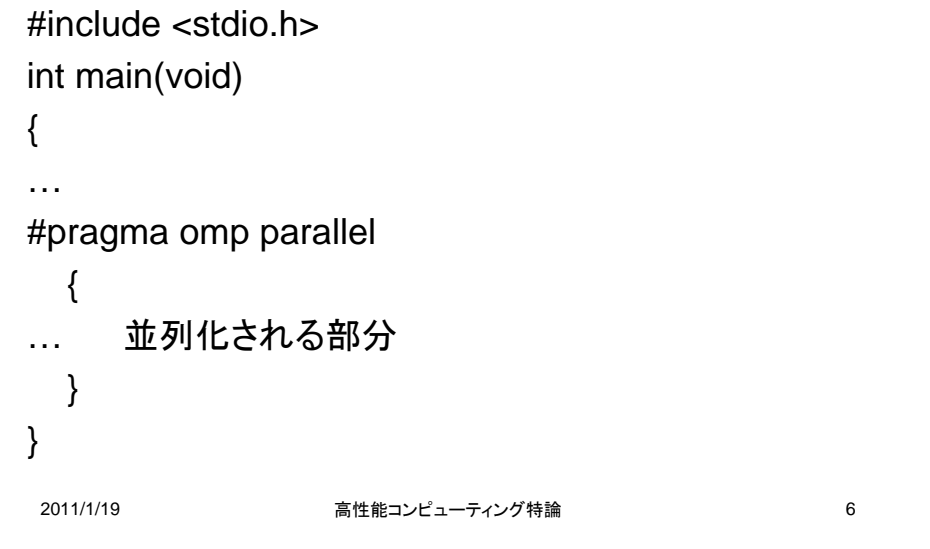

指示文の形式

• C/C++のOpenMP指示文は,pragmaプリプロ セッサ指示文で指定する.

**#pragma omp** *directive-name [clause[ [,] clause]*

- それぞれの指示文は,#pragma ompで始まる.
- 例

2011/1/19

- #pragma omp parallel { }
- #pragma omp for

2011/1/19

 高性能コンピューティング特論7

## parallel構文

• parallel構文の文法は,以下の通り.

**#pragma omp parallel** *[clause[ [, ] clause] …] structured-block*

- ここで,指示節(*clause*)は,以下のいずれかとなる.
	- if (*scalar-expression*)
	- num\_threads (*integer-expression*)
	- default (shared | none)
	- private (*list*)
	- firstprivate (*list*)
	- shared (*list*)
	- copyin (*list*)
	- reduction (*operator: list*)

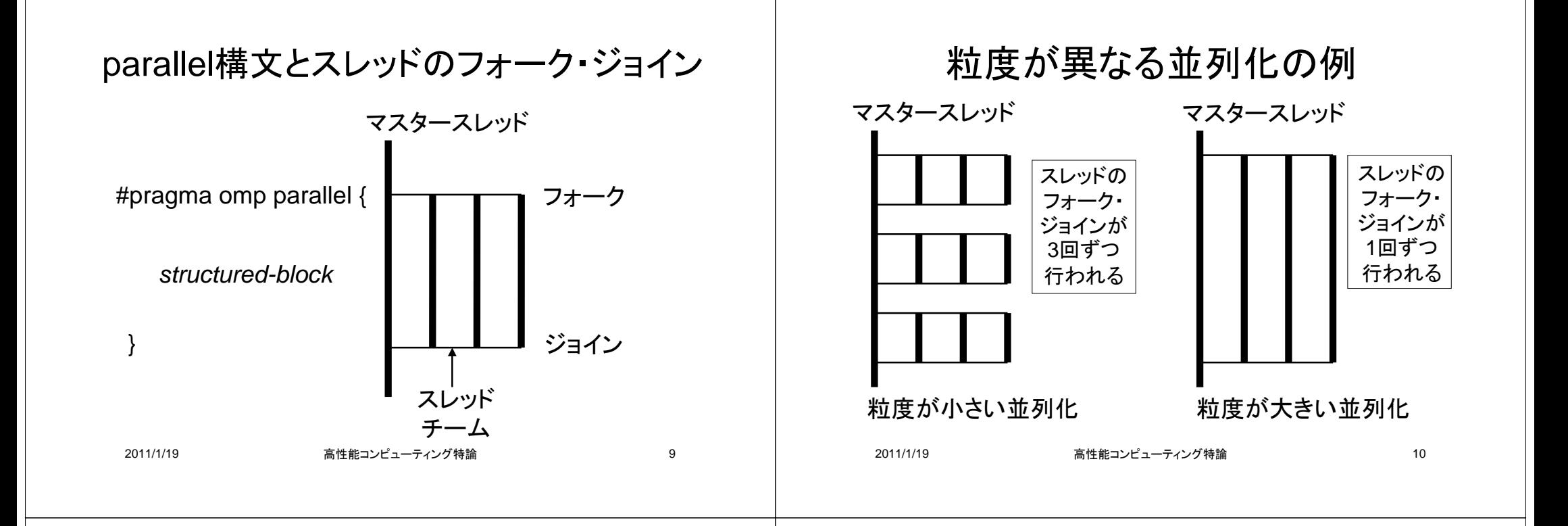

### ワークシェアリング構文

- ワークシェアリング構文は,その構文と関連付 けられたリージョンの実行を,チーム内のス レッドに分配する.
- ワークシェアリング構文の例
	- ループ構文(#pragma omp for)
		- forループを各スレッドで分割
	- sections構文(#pragma omp sections)
		- 別々の処理を各スレッドが分担
	- single構文(#pragma omp single)
		- 1スレッドのみ実行

ループ構文

• ループ構文の文法は,以下の通り.

**#pragma omp for** *[clause[ [, ] clause] …] new-line for-loops*

- ここで,指示節(*clause*)は,以下のいずれかとなる.
	- private (*list*)
	- firstprivate (*list*)
	- lastprivate (*list*)
	- reduction (*operator: list*)
	- schedule (*kind[, chunk\_size]* )
	- collapse (*n*)
	- ordered
	- nowait

論 しょうしょう しょうしょう インター インター おおとこ おおとこ おおとこ しょうしょう

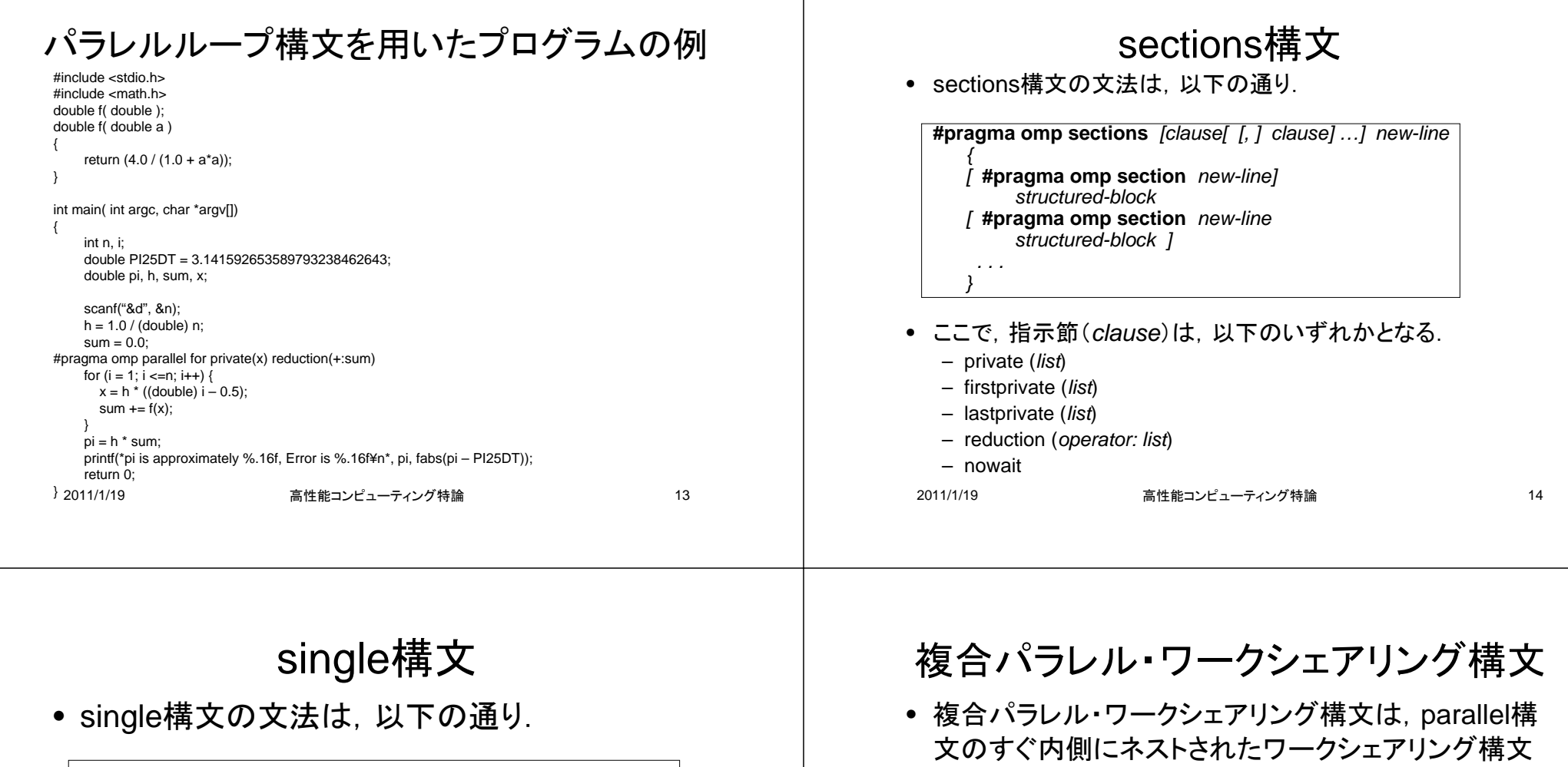

**#pragma omp single** *[clause[ [, ] clause] …] new-line structured-block*

- ここで,指示節(*clause*)は,以下のいずれかと なる.
	- private (*list*)
	- firstprivate (*list*)
	- copyprivate (*list*)
	- nowait

15 キャンプ おおし かんしょう しょうしょう おおとこ おおとこ おおとこ おおとこ おおとこ しょうしょう しょうしゃ しょうしゃ こうしゃ おおとこ しゅうしゃ こうしゃ こうしゃ こうしゃ おおとこ しゅうしゃ

- を指定するためのショートカットである.
- これらの指示文の文法は,1つのワークシェアリング 構文だけから成るparallel構文を明示的に指定するの と同じ.
- 複合ワークシェアリング構文の例
	- パラレルループ構文(#pragma omp parallel for)
		- Forループを各スレッドで分割
	- parallel sections構文(#pragma omp parallel sections)
		- 別々の処理を各スレッドが分担

### マスター・同期構文(1/2)

- master構文(#pragma omp master)
	- チームのマスタースレッドによって実行される構造 化ブロックを指定する.
- critical構文(#pragma omp critical)
	- 一度に一つのスレッドだけが関連した構造化ブロッ クを実行するように制限する.
- barrier構文(#pragma omp barrier)
	- この構文が現れたポイントに明示的なバリアを指 定する.

## マスター・同期構文(2/2)

- atomic構文(#pragma omp atomic)
	- 特定の記憶域が,複数のスレッドによって同時に 書き込みされる可能性を排除し,アトミックに更新さ れることを保証する.
- ordered構文(#pragma omp ordered)
	- ループリージョン中の構造化ブロックが, ループ繰 り返しの順序で実行されることを指定する.

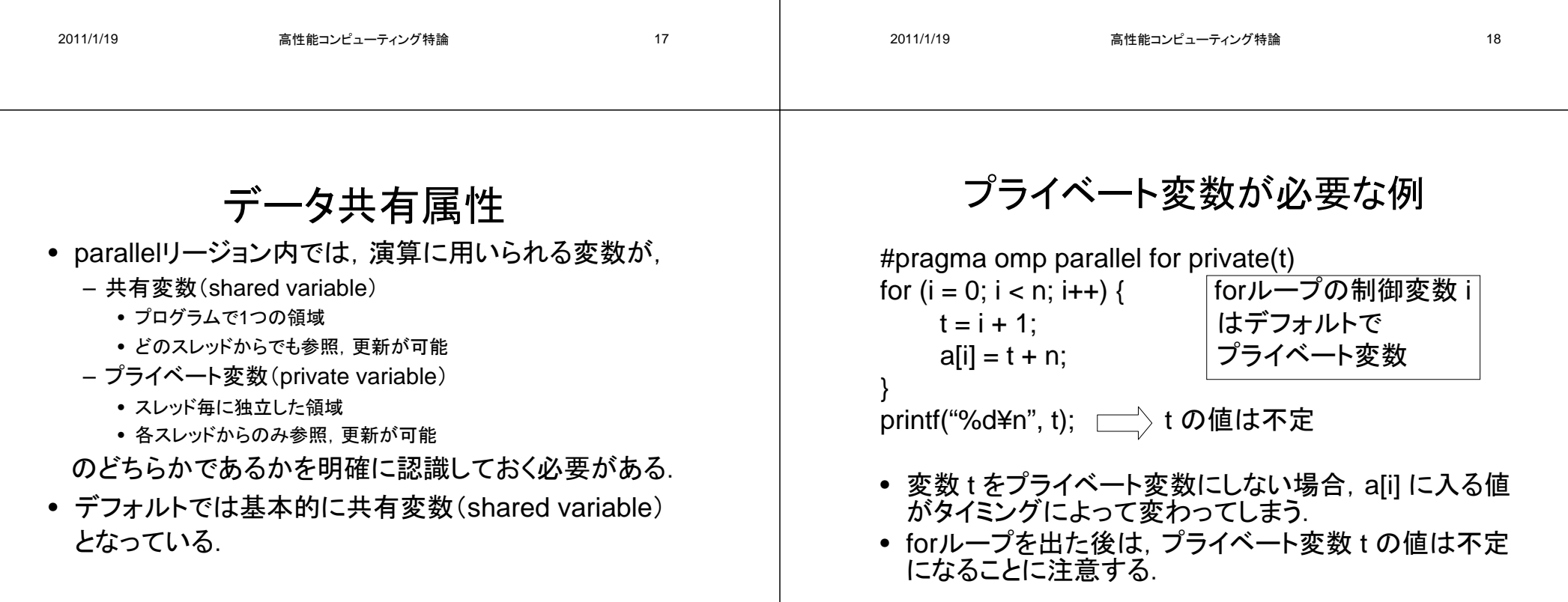

19 キュニュー しょうしょう おおとこ しょうしょう おおところ おおとこ おおとこ おおとこ しょうしゃ しょうしゃ しょうしゃ しょうしゃ おおとこ しょうしゃ しょうしゃ おおところ しょうしゃ おおところ しょうしゃ

2011/1/19

## reduction指示節

• reduction指示節の文法は, 以下の通り.

**reduction** (*operator : list*)

• 右の表は,有効な演算子 (operator)の例

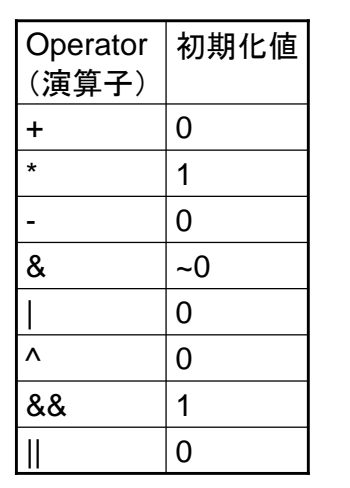

## MPI並列プログラミング

- MPI (Message Passing Interface)は, 並列プ ログラミングの規格として最も広く使われている.
- MPIは新しいプログラミング言語ではなく,Cま たはFortranから呼び出す通信ライブラリである.

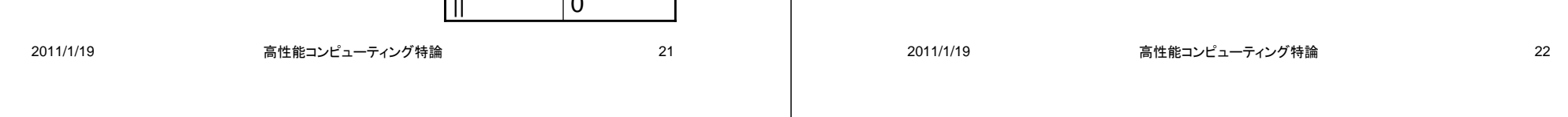

# 並列プログラミングのモデル

- 並列プログラミングのモデルとしては,大きく分 けて,
	- SPMD(Single Program Multiple Data)
	- MPMD(Multiple Program Multiple Data) がある.
- SPMDモデルでは,同一のプログラムが各ノー ドで実行される.
- MPMDモデルでは,異なるプログラムが各ノー ドで実行される(マスター・ワーカー方式など).

### MPIを用いた並列プログラムの構成

#include "mpi.h" #include <stdio.h>#define N 1000

{

int main( int argc, char \*argv[])

int myid, nprocs, sendbuf[N], recvbuf[N]; MPI\_Status status;

MPI\_Init(&argc, &argv); MPI\_Comm\_size(MPI\_COMM\_WORLD, &nprocs); MPI\_Comm\_rank(MPI\_COMM\_WORLD, &myid);

MPI\_Send(sendbuf, N, MPI\_INTEGER, (myid + 1) % nprocs, MPI\_COMM\_WORLD); MPI\_Recv(recvbuf, N, MPI\_INTEGER, (myid + 1) % nprocs, 0, MPI\_COMM\_WORLD, &status);

2011/1/19MPI\_Finalize(); return 0; }

高性能コンピューティング特論

<u>論 しょうしょう しょうしょう こうしょう 24</u>

論 しょうしん りょうしょう しょうしょく りょうしょう いんこう いんこう おおし こくさん こうしゅう こうしょう

#### MPI並列プログラミングの概要 (1) 最初に #include "mpi.h" を書く. (2) MPI\_Init()関数を呼んで,MPIの実行環境の初期化を 行う. (3) MPI Comm\_size()関数を呼んで, プロセス数を知る. (4) MPI Comm\_rank()関数を呼んで、自分のプロセス番 号を知る. (5) MPI Send(), MPI Recv()などの関数を用いて通信 を行う. (6) MPI\_Finalize()関数を呼んで,MPIの実行環境を終了 する. MPIの関数 • MPIでは100以上の関数が定義されている.大きく分 けて以下の関数がある. – 1対1通信関数 – 派生データ型とMPI\_Pack/Unpack – 集団通信関数 – グループ,コンテクスト,コミュニケータ – プロセストポロジ– 環境管理 • よほど特殊な並列化を行わない限り,20個程度の関 数を知っていれば十分 – その中でも特によく使用するのは10個程度

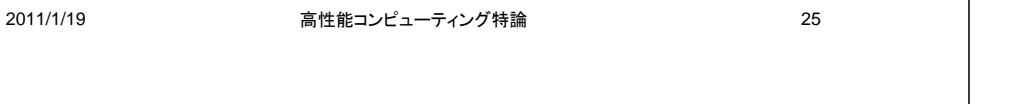

コミュニケータ

- コミュニケータ(communicator)はお互いにメッ セージを送れるプロセスの集団である.
- よほど特殊な並列化を行わない限り, MPI COMM WORLD(全プロセスを含む初 期コミュニケータ)を使えば十分.
- 必要であれば,別のコミュニケータを作成する ことも可能.

定義済みMPIデータ型

高性能コンピューティング特論

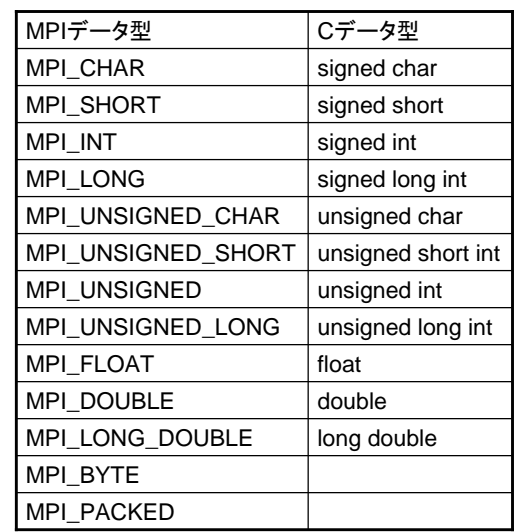

高性能コンピューティング特論

2011/1/19

2011/1/19

3論 ちょうしょう しんしゃ しんしゃ こうしん 26 あいしん いちのみ こうしょう

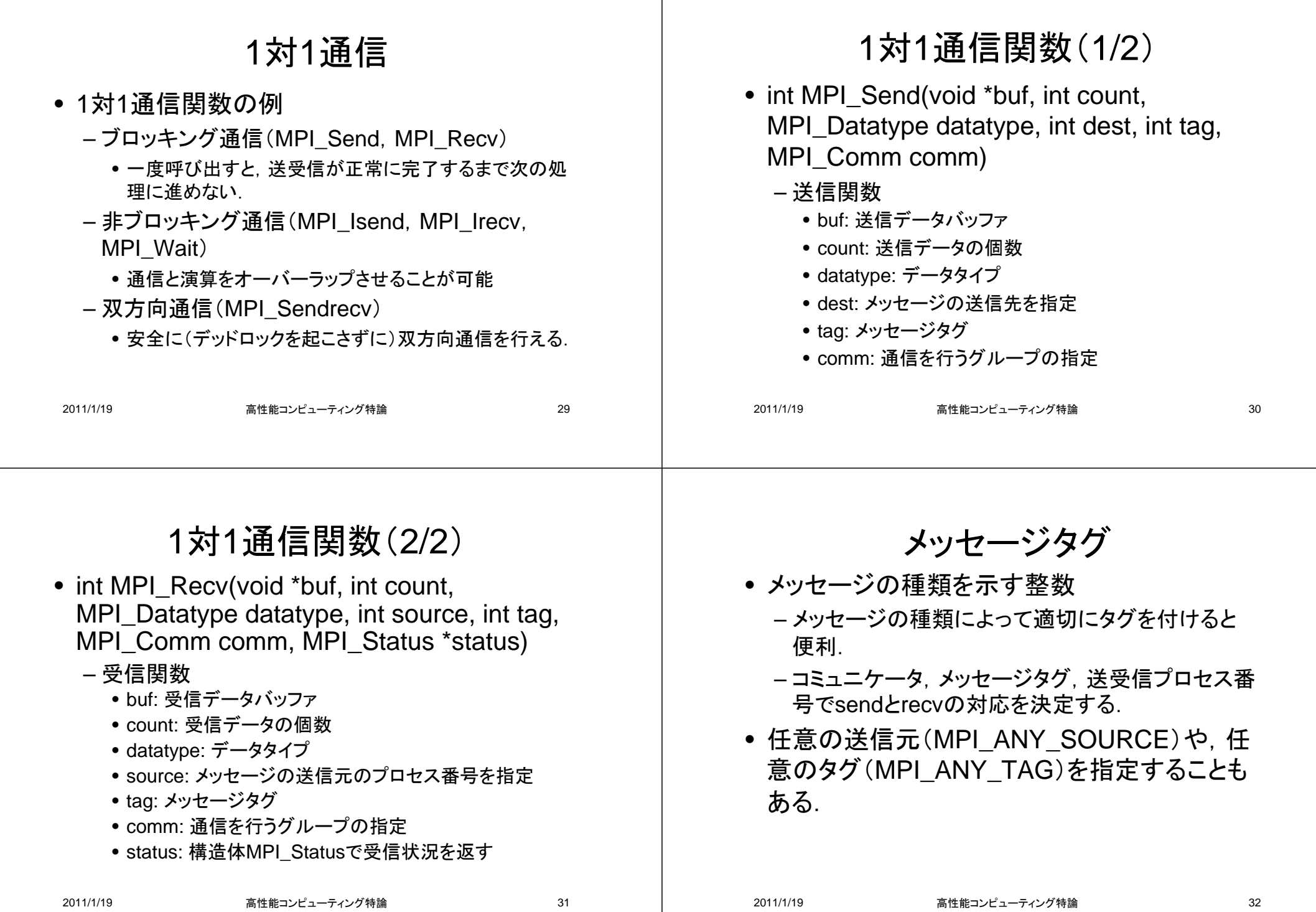

#### 2011/1/19 高性能コンピューティング特論 33 集団通信 • コミュニケータの中のすべてのプロセスを含む 通信パターンを集団通信(collective communication)と呼ぶ. • 集団通信は通常,二つ以上のプロセスを含む. • 集団通信関数の例 – ブロードキャスト(MPI\_Bcast) – リダクション(MPI\_Reduce,MPI\_Allreduce) – ギャザ(MPI\_Gateher,MPI\_Allgather) – スキャッタ(MPI\_Scatter,MPI\_Allscatter) – 全対全通信(MPI\_Alltoall) 2011/1/19 高性能コンピューティング特論 34 集団通信関数(1/2) • int MPI\_Barrier(MPI\_Comm comm) – バリア同期を取る • comm: 通信を行うグループの指定• int MPI\_Bcast(void \*buf, int count, MPI\_Datatype datatype, int root, MPI\_Comm comm) – メッセージをrootで示されるプロセスからグループ全体に向 けて送信する. • buf: 送受信データバッファ • count: 送受信データの個数• datatype: データタイプ • root: 他のプロセスに対してメッセージを送信するプロセスのプロセ ス番号• comm: 通信を行うグループの指定

## 集団通信関数(2/2)

- int MPI\_Reduce(void \*buf, int count, MPI\_Datatype datatype, MPI\_Op operator, int dest, MPI\_Comm comm)
	- リダクション演算を行い,destで示されるプロセスに 向けて送信する.
		- buf: 送受信データバッファ
		- count: 送受信データの個数
		- datatype: データタイプ
		- operator: オペレーションの指定
		- dest:メッセージの送信先を指定
		- comm: 通信を行うグループの指定

#### 2011/1/19

35

#### MPI Reduceを用いた内積の並列化

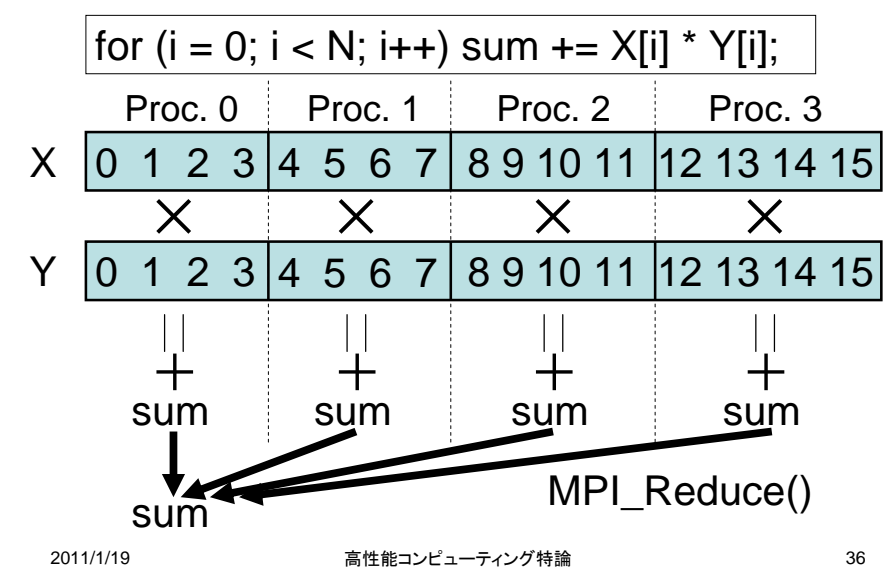

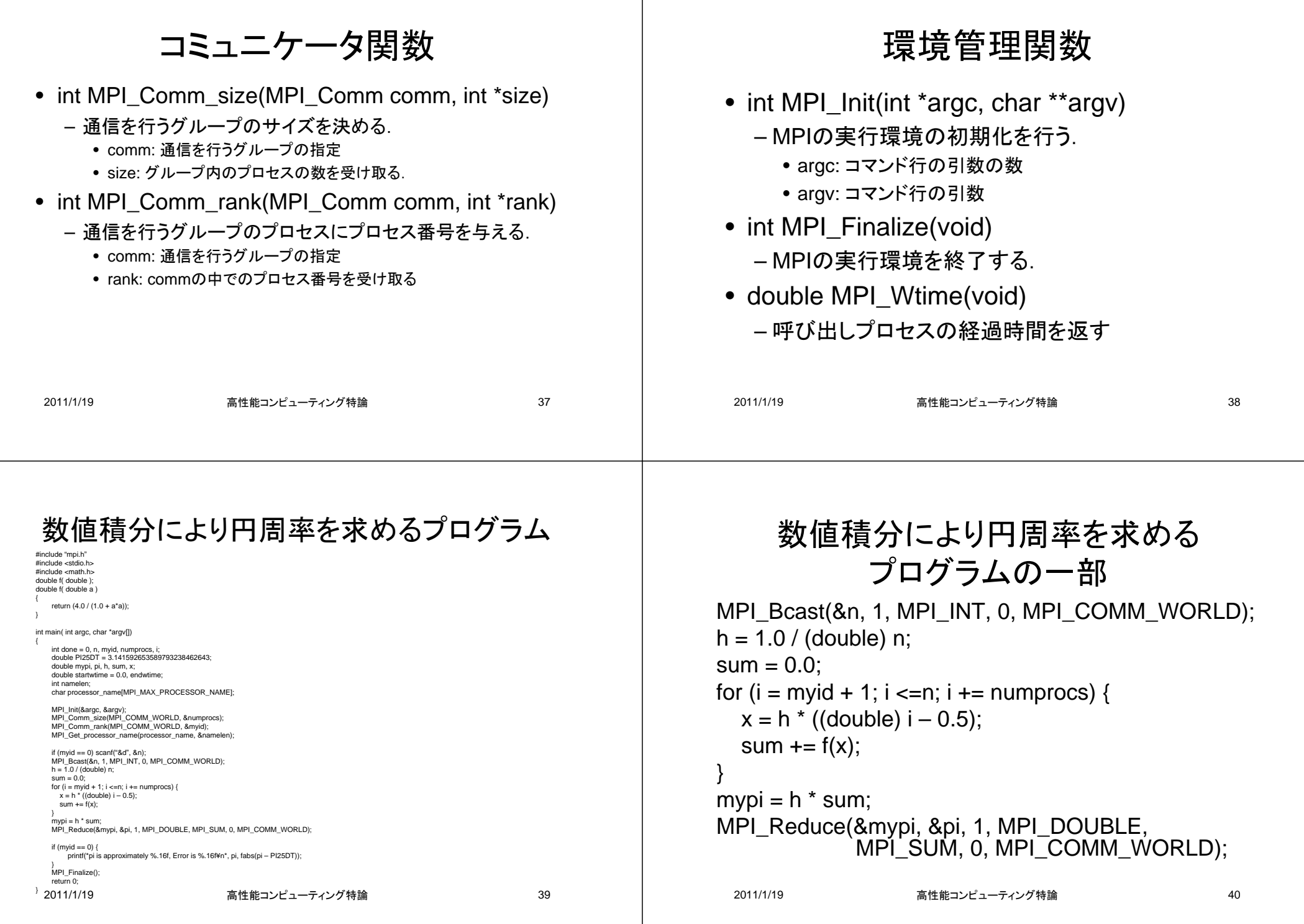